# Mejora de la accesibilidad de personas con discapacidad sensorial utilizando una aplicación interactiva en la Televisión Digital Terrestre

Jimmy Rosales H.<sup>1†</sup>, Florencia Fascioli<sup>2</sup>, Carlos Villanueva C.<sup>1</sup>, Carlos Javier Solano Salinas<sup>1</sup>,

Víctor Barrientos<sup>1</sup>, Daniel Díaz A.<sup>3</sup>, Walter Palomino E.<sup>3</sup>  $1$ Universidad Nacional de Ingeniería, Perú  $2$ Universidad Católica, Uruguay  $3$ *INICTEL*, Perú † jrosales@uni.edu.pe

Recibido el 03 de marzo del 2013; aceptado el 10 de abril del 2013

Con la implantación de la Televisión Digital Terrestre (TDT) en los países latinoamericanos y su capacidad para desarrollar servicios interactivos, se abre un nuevo camino para mejorar la conectividad mediante aplicaciones que permitan la comunicación ubicua. Dado que al menos un  $5.2\%$  de la población en el Perú tienen alguna discapacidad sensorial (sordera o ceguera), se pretende desarrollar un aplicativo en la TDT para las personas con discapacidad sensorial, a partir de una película peruana.

Palabras Claves: TV interactiva, TDT, GINGA.

With the implementation of Digital Terrestrial Television (DTT) in Latin American countries and their ability to develop interactive services, opens a new way to improve connectivity through applications that enable ubiquitous communication . Since at least 5.2 % of the population in Peru have some sensory disabilities (deafness or blindness), aims to develop an application on DTT for people with sensory disabilities, from a Peruvian film.

Keywords: Interactive TV, TDT, GINGA.

### 1. Introducción

La distribución de la riqueza se plasma en la mejora de los servicios básicos como la educación, salud, vivienda, alimentación, aumento de empleo y eliminación del subempleo, remuneración adecuada para la mayoría o toda la población. Esta distribución, para ser más equitativa y justa, debe incluir a personas con discapacidad. Muchos países en el mundo hacen esfuerzos denodados por mejorar y ayudar que más personas tengan acceso a estos servicios utilizando las tecnologías de la información y la comunicación. Desde mediados del 2009, el Perú adoptó el estándar ISDB-T (Integrated Service Digital Broadcasting) y desde esa fecha países como Argentina, Chile, Bolivia, Venezuela, Paraguay, Ecuador y Costa Rica han adoptado este estándar. En marzo de 2010 se emitió la primera transmisión de TDT en el Perú, a través del canal 7. En el mes de abril de 2010, la Unión Internacional de Telecomunicaciones adoptó el middleware GINGA como un estándar, que está permitiendo el desarrollo de aplicaciones interactivas de manera independiente a los equipos fijos y móviles (celulares, portátiles, etc). En el Perú es el INICTEL-UNI [6] el que viene realizando desde el 2010 aplicaciones interactivas en este estándar ISDB-T, convirtiéndose en un referente en Latinoamérica. Perú, lidera una de las redes temáticas, dentro del Programa Iberoamericano de Ciencia y Tecnología para el Desarrollo-CYTED, que fomenta que los investigadores de Iberoamérica desarrollen

aplicaciones interactivas basada en el estándar ISDB-T adoptada por Argentina, Brasil, Bolivia, Chile, Paraguay, Ecuador, Venezuela y Costa Rica. España, a través de una de sus redes temáticas denominada MELISA [8] (Mejora de la calidad de servicios interactivos y accesibilidad en la TDT), fomentada por CYTED, se ha trazado como objetivo que los investigadores desarrollen aplicaciones interactivas, para la televisión digital terrestre, subtituladas y con audio descripción, para fomentar la inclusión de las personas con discapacidad sensorial a la sociedad basada en el conocimiento. Si bien es cierto, estas aplicaciones se basan en el estándar europeo DVB-T (Digital Video Broadcasting), los procedimientos de programaci´on en el desarrollo de estas aplicaciones son aplicables al estándar adoptado por el Perú, el ISDB-T. En el Perú, aproximadamente el  $5.2\%$  de la población tiene alguna discapacidad. El estado ha emitido sendas leyes que establecen derechos a las personas discapacitadas, que por cierto es un buen comienzo, pero que a´un falta concretizar por desconocimiento de las personas afectadas o falta de reglamentos. Con las experiencias de las redes temáticas fomentadas por el CYTED [3], donde varios de los investigadores del presente trabajo forman parte, creemos oportuno crear las bases tecnológicas, metodológicas basadas en estándares para ayudar a personas con discapacidad sensorial con el uso del subtitulado y audiodescripción en la televisión digital terrestre basado en el estándar ISDB-T [13]. Este es una de las metas del presente trabajo y estará dividido de la siguiente manera: en la sección 2 se describe acerca de la TDT y la nueva tecnología, en la sección 3 se describe la TDT como herramienta de inclusión social, la sección 4 se describe acerca del texto normativo, la sección 5 acerca del subtitulado y audiodescripción, la sección 6 acerca del trabajo a realizar y en la sección 7 se menciona las conclusiones y recomendaciones.

## 2. La Televisión Digital Terrestre y la nueva tecnología

Las nuevas tecnologías forman parte de la vida diaria de los ciudadanos proporcionando bienes y servicios que contribuyen a mejorar su calidad de vida. La Televisión Digital Terrestre (TDT) es un avance tecnológico que transmite los contenidos audiovisuales a través de una codificación digital. A diferencia de una señal analógica, la señal digital envía los sonidos e imágenes sin distorsión y ruido, con mejor detalle y resolución, además permite la interacción entre el televidente y las aplicaciones ubicadas en lugares remotos, a través de un canal de retorno que por lo general es ADSL (Asymetrical Digital Suscriber Loop); haciendo uso de aplicaciones denominadas interactivas. Como ventaja cuenta con una mejor resolución, mejor cobertura y transmisión, mejor calidad de video y audio, mayor cantidad de canales de televisión, más contenidos e interactividad, movilidad y portabilidad. Al igual que en el resto de los países de Latinoamérica, el proceso definitivo de la sustitución analógica por la digital se ha planificado en el Perú, realizándose ésta de manera progresiva en cuatro zonas departamentales:

- 1. Lima y Callao
- 2. Arequipa, Cusco, Trujillo, Chiclayo, Piura y Huancayo
- 3. Ayacucho, Chimbote, Ica, Iquitos, Juliaca, Pucallpa, Puno y Tacna
- 4. Demás localidades del país.

El Perú ha adoptado el estándar ISDB-T [7] que tiene al middleware Ginga para el uso de aplicaciones interactivas. En el Perú, la implementación de aplicaciones interactivas está todavía en una fase inicial; el desarrollo de este tipo de aplicaciones sólo se realiza en algunas universidades y centros de investigación; siendo la UNI una de pioneras en el Perú, a través del INICTEL-UNI. Las aplicaciones interactivas es una de las necesidades de los canales de televisión que emiten su señal en formato digital. En el presente trabajo se identificará, desarrollará e implementará una aplicación interactiva para ser usada por personas con discapacidad sensorial, impulsando el uso de la TDT en el Perú con un contenido de inclusión.

### 3. La TDT como herramienta para la inclusión social

Históricamente se ha producido un aumento progresivo de la capacidad de emisión: desde la época del monopolio de un canal único de titularidad pública se pasó a

un entorno competitivo de unos pocos canales públicos y privados, y ya en los últimos años con la digitalización, a un escenario multicanal en donde se utilizan para la distribución las diferentes redes disponibles para la comunicación audiovisual. El apagado de las señales analógicas terrestres consolidará definitivamente este modelo multicanal. Sin embargo, la dimensión social de toda esta revolución digital va cobrando importancia a una velocidad proporcional al desarrollo tecnológico. La inclusión de todas las personas en la Sociedad de la Información forma parte del ideario de los Gobiernos y se considera un eje para el desarrollo social (Utray, 2009, p.1-2). La televisión facilita el acceso a la información, a la cultura y al entretenimiento, por lo tanto es un servicio público del que ningún ciudadano debe quedar excluido. Se hace necesario entonces, garantizar la accesibilidad para todos en su uso y contenidos. Así se manifiesta en la Convención sobre los derechos de las personas con discapacidad de las Naciones Unidas, la cual fue ratificada por el Perú el 30 de enero del 2008. Es pues un requisito esencial que la TDT se desarrolle de forma que se preserve el acceso universal. Con el concepto de Accesibilidad Universal se introduce la responsabilidad de la sociedad de diseñar espacios, entornos, bienes y servicios de forma que sean utilizables por todas las personas, independientemente de sus capacidades sensoriales o psicomotrices. La Sociedad de la Información, entendida bajo el paradigma del Diseño para todos, implica la concepción y el desarrollo de los entornos de comunicación para que sean utilizables por todas las personas. La televisión digital tiene un papel fundamental que desempeñar precisamente por ser un medio de comunicación que debe garantizar el acceso universal (Utray, 2009, p.1-2).

### 4. El contexto normativo

Según Francisco Utray Delgado, la normativa técnica y la legislación son instrumentos necesarios para alcanzar el objetivo de una sociedad inclusiva para todos. Sin embargo, la sensibilización social es el primer eslabón de la cadena para alcanzar esta meta. Sin la concienciación de cada individuo que forma la sociedad y la incorporación del concepto de igualdad de oportunidades y no discriminación en la ideología política no se puede desarrollar el marco jurídico que proteja esos derechos. En este campo los medios de comunicación, y la televisión en particular, tienen un importante papel que desempeñar (Utray, 2009, p.41). En el siguiente esquema (Utray, 2009, p.42) se pueden visualizar los elementos que dan consecución a una sociedad inclusiva para todos:

A nivel del Perú, las normativas y legislación en torno a los temas de discapacidad y accesibilidad son los siguientes:

- 1. Ley 28.278, ley de radio y televisión, en la que indica que el canal nacional TV7 debe contar con intérprete de lengua de señas en programas informativos, educativos y culturales.
- 2. Ley 28.530, ley de promoción de acceso a internet para personas con discapacidad y de adecuación del

espacio físico en cabinas públicas de internet.

- 3. Ley 28.893, ley de igualdad de oportunidades entre hombres y mujeres.
- 4. Ley 27.050 y su Modificatoria Ley 28.164 "Ley General de la Persona con Discapacidad".
- 5. Ley 29.535, ley que otorga reconocimiento a la lengua de señas.
- 6. Resolución Ministerial 126-2009-PCM, accesibilidad a páginas web y aplicaciones para telefonía móvil para instituciones públicas del Sistema Nacional de Informática.

Pero, según este mismo autor, "la legislación no puede quedarse solamente en la enunciación de los principios generales de los derechos de las personas con discapacidad, tiene que llegar a niveles de concreción que permitan la implantación efectiva de medidas que favorezcan la accesibilidad." (Utray, 2009, p.41). Por lo expuesto, el presente proyecto ofrecerá soluciones tecnológicas, para que las personas con discapacidades sensoriales puedan acceder a la información en nuestra actual sociedad.

## 5. Sobre el subtitulado y la audiodescripción

El subtitulado para personas sordas y la audiodescripción para personas ciegas y con baja visión son dos sistemas utilizados para favorecer el acceso por parte de estas personas a los diversos productos culturales.

#### 5.1. Audiodescripción

Según la norma UNE 153020 - Audiodescripción para personas con discapacidad visual: requisitos para la audiodescripción y elaboración de audioguías, elaborada por el Comité Técnico AEN/CTN 153 de AENOR (Asociación Española de Normalización y Certificación), la audiodescripción es: [?] un servicio de apoyo a la comunicación que consiste en el conjunto de técnicas y habilidades aplicadas con objeto de compensar la carencia de captación de la parte visual contenida en cualquier tipo de mensaje, suministrando una adecuada información sonora que la traduce o explica, de manera que el posible receptor discapacitado visual perciba dicho mensaje como un todo armónico y de la forma más parecida a como lo percibe una persona que ve (AENOR, 2005, p.4). En otras palabras, la audiodescripción es una técnica que le incorpora al medio audiovisual una pista de audio que describe la imagen en los espacios que deja libre la banda de sonido. Según la Norma UNE 153020 (AENOR, 2005, p.4), esta técnica puede ser aplicada en:

- 1. Producciones emitidas por TV: películas, series, documentales, etc.
- 2. Producciones grabadas en cualquier soporte: películas, series, documentales, etc.
- 3. Cine en sala.
- 4. Espectáculos en directo: teatro, musical, etc.
- 5. Monumentos: iglesias, palacios, etc.
- 6. Museos y exposiciones.
- 7. Entornos naturales y espacios temáticos: parques naturales, parques temáticos, etc.

En España desde hace varias décadas, diversas entidades y empresas se han interesado por facilitar el acceso de personas ciegas y con deficiencia visual a bienes culturales de carácter audiovisual. En el año 2005 se elaboró la norma UNE 153020, con el objetivo de establecer los requisitos de calidad para la audiodescripción que deben tener en cuenta todas aquellas instituciones, empresas y profesionales que trabajen en la elaboración de producciones audiodescritas (AENOR, 2005, p.3).

#### 5.2. Subtitulado para personas sordas

El subtitulado para sordos es un servicio de accesibilidad que se define como una práctica lingüística que consiste en ofrecer, generalmente en la parte inferior de la pantalla, un texto escrito que pretende dar cuenta de los diálogos de los autores, así como de aquellos elementos discursivos que forman parte de la fotografía (cartas, leyendas, pancartas, etc.) o de la pista sonora (canciones, voces en off, etc). (Díaz Cintas, 2003). También se menciona que el subtitulado no solo produce lo que se dice, sino también como se dice (énfasis, tono de voz, acentos e idiomas extranjeros, ruidos de voz) y quien lo dice (Pereira, 2005). Estos subtítulos utilizan el mismo idioma que la banda sonora del programa que complementan, por lo que se consideran subtítulos intralingüísticos. Son ´utiles tanto para personas con discapacidad como para los que padecen hipoacusia leve, para quienes ven la televisión en un entorno ruidoso o para quienes quieren perfeccionar el conocimiento del idioma.

#### 6. Nuestro Trabajo

A partir de los trabajos de la Red MELISA (Mejora de la calidad de servicios interactivos y accesibilidad en la TDT para reducir la brecha digital) [8] se pretende sensibilizar a las personas con el uso del subtitulado y audiodescripción en la televisión analógica, haciéndose diversas pruebas en distintos escenarios. Luego de una vez conocido el uso masivo de estas herramientas de accesibilidad, se creará un aplicativo pero ya en la TDT, para la ayuda de personas con discapacidad sensorial, ya que es esencial crear un contexto social y cultural de igualdad que garantice la accesibilidad a la televisión digital de dichas personas. Como primera parte del trabajo se realizara el subtitulado y audiodescripcion de la película Juliana (1989) proporcionada por el grupo Chaski [5], siguiendo las recomendaciones respectivas de una buena práctica de ello y considerando las indicaciones dadas en las normativas propuestas por AENOR [1] para el desarrollo de estos sistemas. Luego de tener la película accesible se insertara la película en el aplicativo, donde se visualizara el trabajo desarrollado. En el aplicativo se mostrara un menú de posibilidades para ser usadas.

#### 6.1. Etapas de Accesibilidad de la película Juliana (Grupo Chaski, 1989)

Para realizar la versión accesible de la película Juliana, se llevaron a cabo las siguientes etapas:

- 1. Gestión de la obra etapa de gestión para adquirir los derechos de la película y poder trabajar sobre ella para realizar su versión accesible.
- 2. Visualización y análisis de la obra en esta etapa se evalúan las posibilidades de accesibilidad y sus dificultades. Para audiodescribir y subtitular esta película, se consultó material complementario  $(guion, notas sobre la película, lista de diálogos),$ como forma de corroborar el uso de un vocabulario adecuado.
- 3. Elaboración de la accesibilidad etapa de elaboración de los sistemas de accesibilidad para la película. Se realizó:
	- Guion de audiodescripción donde se nuclean las descripciones específicas que complementan la banda sonora del producto elegido.
	- Grabación de locución con la audiodescripción.
	- Postproducción de sonido y montaje con la Banda Sonora Original de la película.
	- Elaboración de Subtitulado para personas con discapacidad auditiva.
	- $\blacksquare$  Incorporación del subtitulado en la película.
- 4. Revisión y corrección se revisa y se corrigen los sistemas de accesibilidad desde el punto de vista tanto comunicacional como desde la funcionalidad y usabilidad para las personas discapacitadas. Resulta una ayuda valiosa sumar a los equipos de trabajo en accesibilidad a personas con discapacidad, de modo que puedan evaluar el trabajo realizado al mismo tiempo que hacen aportes y lo enriquecen desde su propia experiencia como usuarios.
- 5. Finalización del producto se implementa el trabajo final.

### 6.2. Etapas para el desarrollo del aplicativo

Para este propósito, se presenta el modelamiento de la aplicación, su implementación utilizando el lenguaje de programación de referencia GINGA NLC y el Script LUA [9], la cual es simulada e implementada en un Set-Top-Box en modo local, para el desarrollo del aplicativo se realizará las siguientes etapas:

#### 6.2.1. Modelamiento

El proceso de modelamiento de la aplicación interactiva, permite tratar con la complejidad propia de esta aplicación, en base a la abstracción. Para la construcción del modelo usaremos el lenguaje UML (lenguaje unificado de modelado)  $[11]$ , este es un lenguaje gráfico para visualizar, especificar, construir y documentar un sistema. Ofrece un estándar para describir un "plano" del sistema (modelo), incluyendo aspectos conceptuales tales como procesos de negocio, funciones del sistema, y aspectos concretos como expresiones de lenguajes de programación, esquemas de bases de datos. Este modelamiento permite usar los diagramas de casos de uso y de secuencia para la representación. Se observa que el actor es el televidente y él puede seleccionar el contenido interactivo o hacer uso de las opciones que presenta el aplicativo, se muestra a continuación en la figura 1.

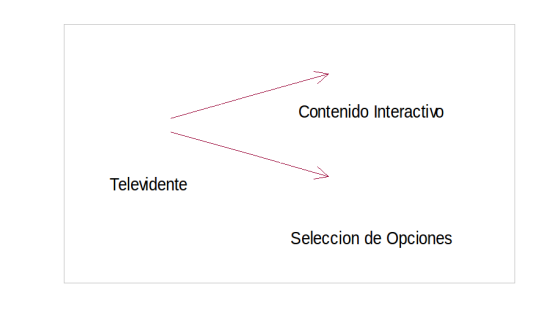

Figura 1. Diagrama de casos de uso

También mostramos el diagrama de secuencia donde contienen detalles de implementación del escenario, incluyendo los objetos y clases que se usan para implementar el escenario y los mensajes intercambiados entre los objetos, se muestra en la figura 2.

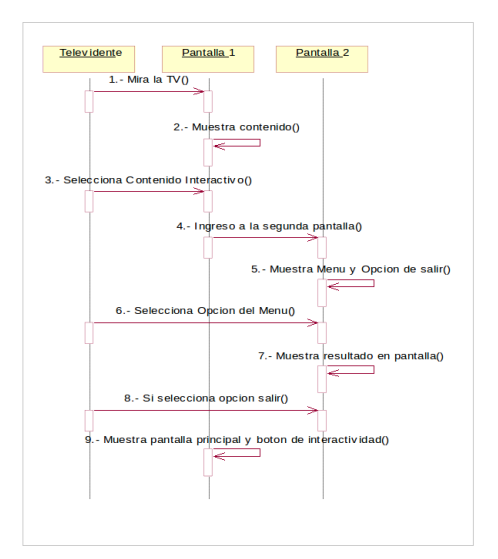

Figura 2. Diagrama de Secuencia

#### 6.2.2. Pasos para la Implementación de la aplicación

Se ha desarrollado la aplicación interactiva concerniente a la ayuda de personas discapacitados, con el objetivo de brindar una mejor difusión y entendimiento de la película JULIANA, el cual estará dividida en dos pantallas, una principal con el símbolo de interactividad "i" y una secundaria con opciones de navegación,

la primera con un menú de opciones de cada como visualizar la película JULIANA (con audio, sin audio, con o sin subtítulos o una vista normal) y la segunda con la opción de salir, las cuales presentan las siguientes secuencias de uso:

- 1. La interacción con el telespectador se realizara en la pantalla principal la cual mostrara una imagen, que aparecerá en la parte inferior izquierda de la pantalla de exhibición de color verde con una letra "i" en el interior, indicando que el programa transmitido tiene interactividad y que el telespectador podrá seleccionar esa opción para interactuar con el contenido existente.
- 2. Después de seleccionar la opción de contenido interactivo, se presenta una segunda pantalla con un menú de cuatro opciones navegables, cuyos nombres son Normal, Audiodescrita, Subtitulada y Créditos, aquí el telespectador podrá escoger cualquier opción del menú, dando paso a la vista y forma de la película JULIANA.
- 3. El televidente podrá escoger cada opción, el cual mostrara el video conforme al gusto del televidente o su necesidad. Adem´as, se mostrara una imagen de color azul, con la palabra salir, la cual estará ubicada en la parte inferior derecha de la pantalla, el televidente podrá apretar el botón azul el cual permitirá regresar al menú principal.
- 4. Asimismo en la primera pantalla o menú principal, también aparecerá una imagen de color amarillo con la palabra salir que permitirá regresar a la pantalla principal que tiene la imagen con la "i" de interactividad.

#### 6.2.3. Desarrollo del Código Fuente

Se muestra parte del código a desarrollar en el lenguaje GINGA NCL [9] este es un lenguaje de aplicación del lenguaje de marcas XML (eXtensible Markup Language), con facilidades para especificar los aspectos de la interactividad, enfocando como los objetos están relacionados en el tiempo y en el espacio. Por ejemplo para visualizar la interactividad en pantalla, con el símbolo de interactividad "i" se tendrá como se muestra en la figura 3.

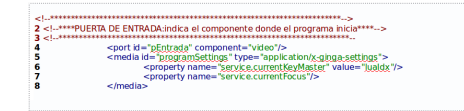

Figura 3. Parte del Código NCL - Inicio de video y  $visualización de botón interactividad$ 

Para lograr la interactividad se dará cuando el televidente presione el botón ROJO, como muestra las líneas 2 al 5 del código de la Figura 4, en la que se muestra el enlace "comenzarInteractividad" con su respectivo conector "onKeySelectionStopStart", las l´ıneas 8 al 11, muestra la manera como el componente "video", será visualizado, se presenta el rol del componente video "onSelection", para luego definir un parámetro especifico de nombre "key-Code", cuyo valor es "RED", el cual va estar mapeado con el bot´on ROJO del control remoto, posteriormente en las líneas 12 al 22, muestra los roles "start o stop" de cada componente a mostrar.

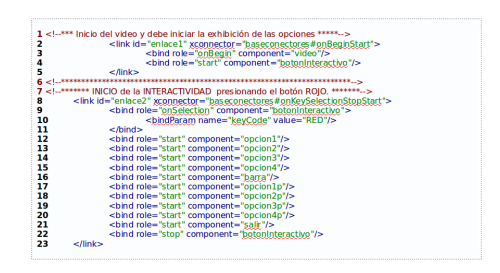

Figura 4. Parte del Código NCL - Inicio de la interactividad

#### 6.2.4. Simulación del aplicativo

Con la finalidad de verificar el correcto funcionamiento de la aplicación desarrollada, se recurrirá al uso del simulador GINGA-NCL Virtual Set-top Box v.0.12.3 y/o Ginga 4 (Exhibidor GINGA C++ v0.13.5 con interfaz gráfica), donde se verán las pantallas mencionadas y luego mediante la ayuda de diversos botones creados se verá la interactividad. Para el uso de este simulador este tiene que estar virtualizado dentro del VMware Workstation o VMware Player para el Virtual Set-Top-Box o el Windows para el Ginga 4. En la Figura 7, se ilustra la pantalla de inicio de la aplicación simulada, en el cual se observa el icono de interactividad "i".

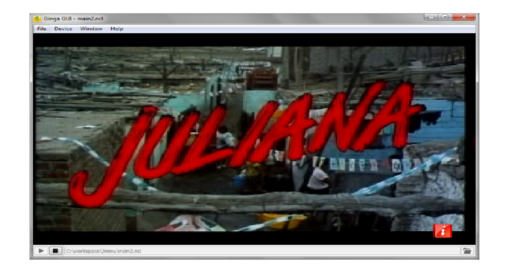

Figura 5. Pantalla inicial de la aplicación

En la Figura 6 se muestra el menú principal interactivo, luego de que el televidente presionó el botón de interactividad ?i? (botón ROJO). En esta pantalla se observan las opciones principales de personas con discapacidad sensorial, tales como: Normal, AudioDescrita, SubTitulada y Créditos. Los diferentes modos pueden ser visualizados de acuerdo a estas opciones a través de un contenido interactivo.

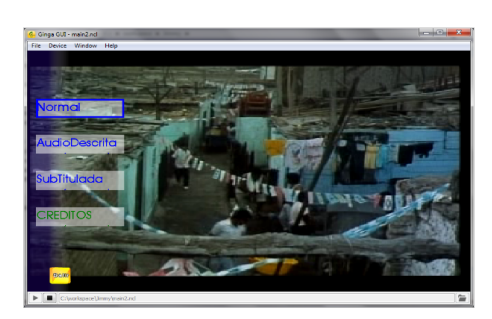

Figura 6. Pantalla con menú principal interactivo

La Figura 7, muestra el video sin audio con solo subtitulado, luego de que el televidente presiono la opción Subtitulado del menú principal. En este caso, el televidente observara lo siguiente.

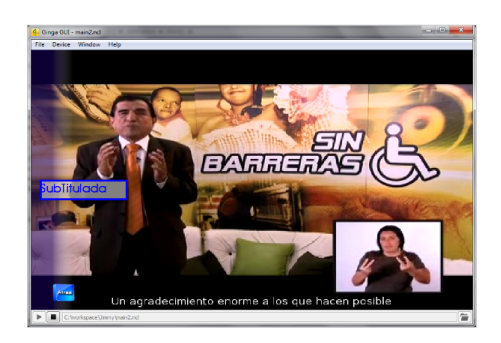

Figura 7. Pantalla con la opción Subtitulado del menú principal

#### 6.2.5. Implementación en el Set Top Box y TV

Una vez verificada la simulación se ejecuta la aplicación en modo local, aquí el televidente interactuara con la información que será cargada en el receptor digital (Set Top Box), por medio de una memoria USB, la cual será renovada con periodicidad.

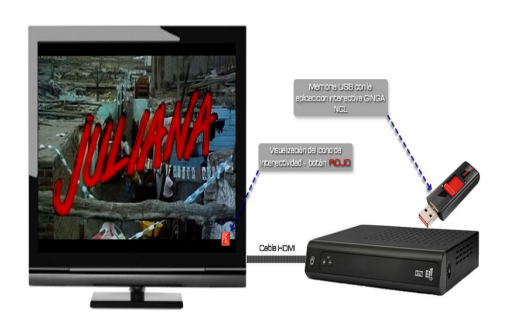

Figura 8. Configuración del Escenario de pruebas para las aplicaciones interactivas

Con la interactividad local, el televidente accederá a los diferentes modos de ver la película Juliana por medio de contenidos interactivos, se muestra en la figura siguiente.

En este panorama, se ha implementado un escenario de pruebas para las aplicaciones interactivas, la cual consta de un Televisor Digital, un Set Top Box con soporte GINGA NCL y un dispositivo de memoria externa USB, como se ilustra en la Figura 8.

## 7. Conclusiones y Recomendaciones

Actualmente en el sector de la Televisión en el Perú se tienen las siguientes conclusiones:

- Pocos esfuerzos para subtitular parte de sus programas y ayudar así a las personas con discapacidad auditiva a disfrutar de la experiencia televisiva. Hay que mencionar que la subtitulación para estas personas es muy diferente de un subtitulado tradicional como modelo de traducción de un idioma a otro.
- Pocos esfuerzos para disponer de un canal de audio opcional con una banda sonora de audiodescripción que ayude a las personas invidentes a recibir la información.
- $\blacksquare$  Actualmente el canal del estado Radio Televisión del Perú (RTP) viene incluyendo en la emisión de sus noticieros el lenguaje de signos. Dicho lenguaje es también esencial para las personas que se han educado en esta comunidad idiomática reconocida en el ordenamiento jurídico.

Con la inclusión de estas 3 ayudas técnicas, la televisión sería más accesible para las personas con discapacidad sensorial ya que actualmente es casi nulo el uso de estas técnicas en los canales. Finalmente con la implementación de la TDT en el futuro, será más fácil la inserción de estas técnicas creando interfaces y aplicativos sencillos para que las personas con discapacidad sensorial puedan acceder a la Sociedad de la Información. Finalmente la accesibilidad en la comunicación y en particular en la comunicación audiovisual, es una nueva línea de investigación en la que hemos coincidido un grupo de profesores, egresados y alumnos de la Universidad Nacional de Ingeniería (UNI) e INICTEL, provenientes de distintas disciplinas; y además se cuenta con el apoyo de la Universidad Carlos III de Madrid-España (UC3M).

- 1. AENOR (2003). Subtitulado para personas sordas y personas con discapacidad auditiva. Subtitulado a través de teletexto. UNE 153010. Madrid, AENOR. Recuperado de http://www.aenor.com/Inicio/Normas y Publicaciones.
- 2. AENOR (2005). Audiodescripción para personas con discapacidad visual. Requisitos para la au-

diodescripción y la elaboración de audioguías. UNE 153020. Madrid, AENOR. Recuperado de http://www.aenor.com/Inicio/Normas y Publicaciones.

- 3. CYTED. Programa Iberoamericano de Ciencia y Tecnología para el Desarrollo. http://www.cyted.org.
- 4. Díaz Cintas, Jorge (2003). Teoría y práctica de la subti-

 $\frac{1}{\sqrt{2}}$  , and the contract of the contract of the contract of the contract of the contract of the contract of the contract of the contract of the contract of the contract of the contract of the contract of the contra

tulación. Barcelona, Ariel. Pereira, Ana (2005). El subtitulado para sordos: estado de la cuestión en España. En Quaderns, Revista de traducción. Barcelona, Belaterra: UAB Servei de Publicaciones.

- 5. Grupo Chaski. Comunicación Audiovisual. http://www.grupochaski.org.
- 6. INICTEL-UNI. Instituto Nacional de Investigación y Capacitación de Telecomunicaciones. http://www.inicteluni.edu.pe
- 7. Plan Maestro del Ministerio de Transporte y Comunicaciones (2009). http://tvdigitalperu.mtc.gob.pe/noticias 17.html
- 8. Red MELISA (2011). Red iberoamericana para la mejora de la Calidad de Servicios Interactivos y Acce-

sibilidad en la TDT para reducir la brecha digital. http://www.redmelisa.org.

- 9. Soares, Luiz F.G., Barbosa, Simone D.J. (2009). Programando em NCL 3,0: desenvolvimento de Aplicacoes para o Middleware Ginga. Río de Janeiro, Esevier Editora.
- 10. Utray, Francisco (2009). Accesibilidad a la TDT [Televisión Digital Terrestre] en España para personas con discapacidad sensorial (2005-2007). Madrid, Real Patronato sobre Discapacidad
- 11. UML Tutorial. http://www.sparxsystems.com/umltutorial.html.
- 12. García A. Ruiz B. Gonzales C. López J. Servicios Interactivos y Accesibilidad en la Televisión Digital, una Oportunidad para Reducir la Brecha Digital. IEEE-RITA Vol. 7, Núm. 2, Mayo 2012.